Tel.: 02-6884876 +39-333-409191 E-mail: laura.colombo@unimi.it

via Pastrengo, 7

# Laura Colombo

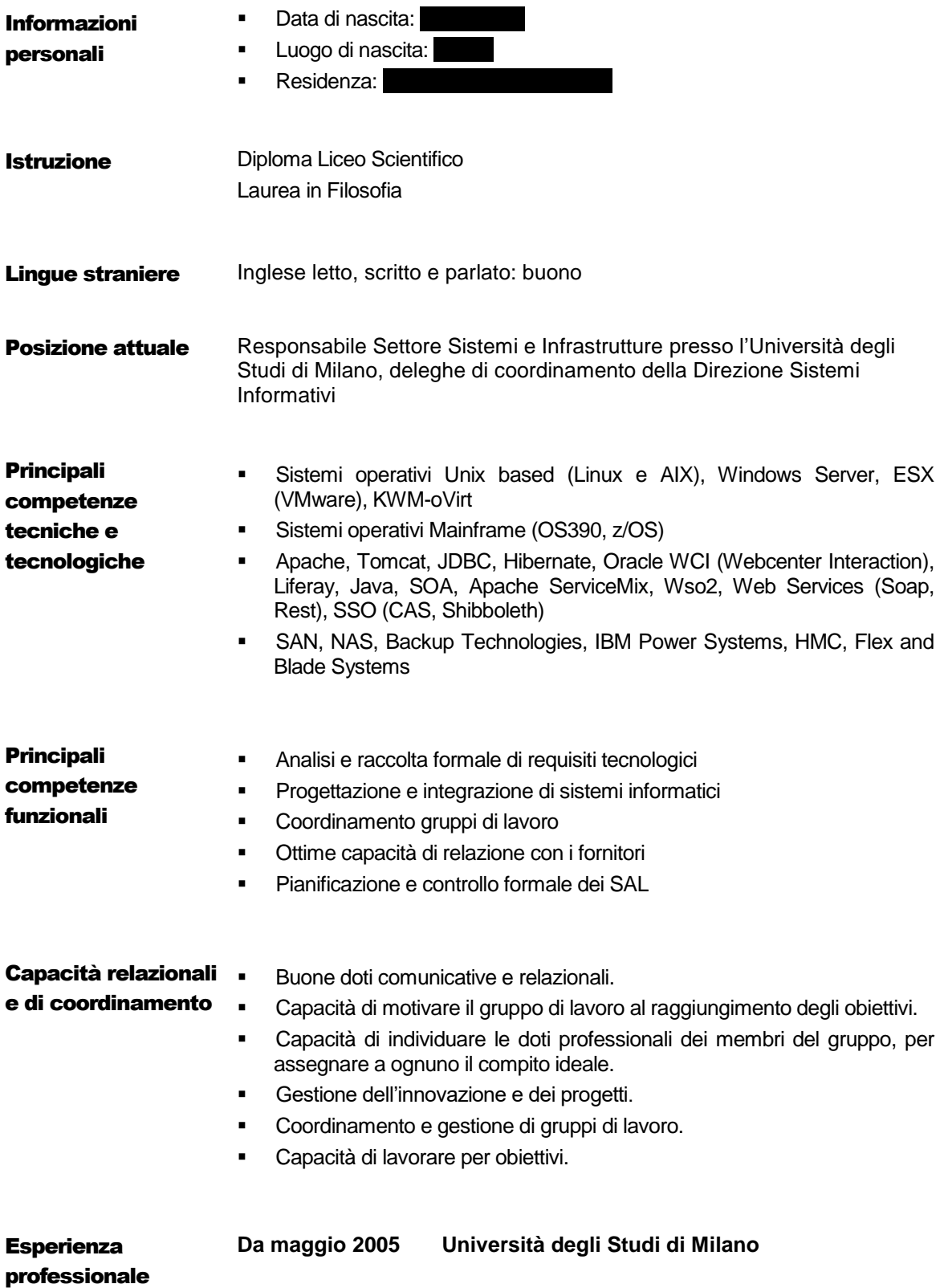

- Inserita nel gruppo sistemi a maggio 2005, ho seguito l'attivazione del Sito di Ateneo (migrazione da Oracle Portal a CMS Opentext e Tomcat/Apache) e l'attivazione dei siti di Facoltà e di Dipartimento per la parte di architettura hardware e software e l'analisi delle prestazioni e dei test di carico.
- Mi sono occupata delle problematiche sistemistiche legate all'ambiente IT della Divisione Sistemi Operativi, in particolare per le piattaforme che erogano servizi Web di Ateneo: gestione manutenzione di server Linux (RedHat e CentOS) e Windows Server; installazione, migrazione e virtualizzazione dei sistemi su piattaforma VMware e oVirt; deploy e manutenzione delle applicazioni Java su Tomcat e Jboss; attivazione e messa a punto di cluster applicativi e cache; attivazione e manutenzione di Google Search Appliance.
- In collaborazione con l'ufficio database, ho curato il consolidamento delle istanze Oracle DB sulla piattaforma centralizzata Power/AIX e pianifico le migrazioni dei DB Oracle, seguendo in particolare gli impatti su sistemi e applicazioni.
- Seguo le problematiche di *software change management* e *tracking* sul sistema di gestione della Didattica di Unimi "W4", coordinando i rapporti col fornitore.
- Ho seguito la progettazione e lo sviluppo dell'architettura web di Ateneo in ottica SOA, curando l'installazione del middleware (Apache ServiceMix e WSO2) e attivando l'infrastruttura tecnologica del Portale Studenti Unimia su Oracle Webcenter Interaction.
- Ho seguito la progettazione tecnologica dei siti di dipartimento sul framework Ariadne Ewcm, basato su Liferay.
- Da Ottobre 2009 ho l'incarico di coordinamento del gruppo sistemi, che segue tutta l'infrastruttura ICT dell'Ateneo: oltre ai servizi web, i servizi Client/Server erogati su piattaforma Windows TS, il cluster PowerHA/AIX su IBM Power Systems P750 per Oracle, il sistema di salvataggio dei dati su libreria a dischi e nastri.
- Ho curato la redazione della parte tecnica della gara di sostituzione dello Storage EMC e della gara per il rinnovo della manutenzione dei sistemi storage e Power IBM.
- Mi sono occupata della redazione dello Studio di Fattibilità Tecnica per il Disaster Recovery e la Continuità operativa, come previsto dall'articolo 50-bis del CAD (Codice dell'Amministrazione Digitale). Ho in seguito coordinato la realizzazione del sito secondario di Ateneo.
- Ho curato il consolidamento del Datacenter della Divisione Telecomunicazioni sul sistema IBM/Lenovo Flex, nell'ottica di una razionalizzazione e centralizzazione delle risorse IT di Ateneo.
- In collaborazione con l'ufficio web, ho attivato la sperimentazione di dei servizi Cloud Google (G-Suite), integrandola con il Single Sign On di Ateneo.
- Ho coordinato lo studio di fattibilità e la PoC per l'utilizzo dei servizi Cloud Microsoft Office365 da parte dell'Ateneo.
- Ho implementato lo strato Cloud privato di Ateneo, sviluppando il servizio Unimibox (basato sulla soluzione opensource Nextcloud) e il servizio di backup delle postazioni di lavoro (basato sulla soluzione Code42), promuovendone l'uso da parte del personale strutturato.
- Da maggio 2017 curo l'implementazione del Catalogo dei Servizi IT di Ateneo, nell'ottica di una centralizzazione degli asset e dei servizi IT di Ateneo.
- Collaboro con il Settore Gestione Documentale per progettare e implementare i processi di digitalizzazione secondo le norme del CAD (D.Lgs. 82/2005).
- Collaboro con la Centrale Acquisti di Ateneo per il governo del processo di acquisti IT da parte delle strutture amministrative e dei Dipartimenti.
- Ho curato l'implementazione delle Misure Minime di Sicurezza ICT per le pubbliche amministrazioni, pubblicate da Agid con la Circolare del 18 aprile 2017, n.2 2017.
- Ho collaborato alla migrazione del sistema HR e Contabilità di Ateneo verso la soluzione Cineca U-Gov/CSA, curando in particolare gli aspetti di architettura e integrazione al servizio di autenticazione e Single Sign On di Ateneo.
- A Luglio 2017 ho ricevuto la nomina di Vicario della Dirigente per la Divisione Sistemi Informativi, che dal 20/2/2018 è diventata Direzione Sistemi Informativi nell'ambito della riorganizzazione delle strutture di Ateneo. Da marzo 2018 ho la delega di coordinamento della Direzione.
- Sempre attenta alle nuove possibilità offerte dal mondo della tecnologia e del digitale, studio la possibilità di aumentare l'efficienza degli asset IT dell'Università: progetto Cloud Aule; revisione dell'architettura di backup per le macchine virtuali VMware in ottica abilitante il DR; implementazione dello strato di Cloud privato; progetto di centralizzazione degli asset e dei servizi IT di Ateneo; studio di soluzioni Cloud (IaaS; PaaS; SaaS) per l'ICT di Ateneo.

# **Da marzo 2002 ad aprile 2005 Seteci spa (Gruppo Bancario Mediobanca)**

- Coordinando il gruppo dei tecnici (software di base; CICS; Websphere) e con il supporto IBM, ho approntato l'infrastruttura tecnologica per i servizi Web sotto Linux (distribuzione SuSe - Kernel 2.2.16, installato in una partizione nativa di 9672-R26). Ho personalmente curato le misurazioni (attraverso un processo attivo su Linux che accumula dati paragonabile a SMF, e attraverso RMF PM) durante le prove di comparazione tra i due ambienti (z/OS e Linux), e ho curato la relazione finale.
- Coordinando i gruppi di lavoro, ho curato l'installazione e configurazione della SAN (IBM ESS-800) condivisa tra ambiente Mainframe e piattaforme distribuite (AS400; Unix). Ho studiato, con il mio gruppo di lavoro, una procedura di salvataggio giornaliero con FlashCopy, per approntare una prima fase di DR a freddo. Ho installato e provato il microcode di Flashcopy II.
- Ho preparato l'installazione e ho curato l'attivazione in tutti gli ambienti del sistema operativo z/OS 1.4, vagliandone le novità e potenzialità.
- Ho personalmente curato l'attivazione del nuovo hardware IBM z890, sia nella parte configurazione/connettività, sia nella parte di adeguamento dei software esistenti alle nuove specifiche introdotte dalla "z/architecture" (64bit, nuovi processori crittografici, HMC etc).
- Ho approntato un piano di migrazione a SSL, sia per ciò che concerne la crittografia (utilizzando i coprocessori crittografici di z890), sia per quanto concerne l'autenticazione SSL2 (autenticazione del server tramite un certificato rilasciato da una Certification Authority).
- Ho personalmente curato la migrazione da Websphere Application Server v3 a v5.01. Ho seguito la migrazione delle applicazioni Web insieme ai fornitori software, ho analizzato i dati di prestazione e personalizzato di conseguenza l'Application Server, ho seguito l'aggiornamento dell'istruzione del personale operativo interno, creando e tenendo un corso di formazione.
- Dovendo coordinare la migrazione e Websphere Application v5.1, ho partecipato al Workshop internazionale (con diverse parti di laboratorio) *WebSphere 5.1 Performance and Scalability*.
- In collaborazione con la direzione tecnica, ho predisposto diversi piani di

formazione per il personale tecnico interno, predisponendo e tenendo corsi personalizzati.

 Ho avuto la possibilità di seguire corsi di aggiornamento tenuti dai laboratori di sviluppo IBM e ho sempre seguito tempestivamente gli annunci delle nuove macchine e delle nuove tecnologie, IBM e non. Per il mio aggiornamento, che ritengo fondamentale, mi avvalgo degli strumenti a disposizione su Inetrnet e di pubblicazioni internazionali (*Tuning Letter* di Cheryl Watson ,*Technical Support*, *MVS Update*).

#### **Da maggio 2001 a febbraio 2002 RCS Editori**

- Ho consolidato la mia esperienza nell'architettura SAP-DB2, approfondendo le problematiche di backup/recovery con Snapshot Copy (RVA X82) e impostando un primo livello di disaster recovery.
- Ho installato e attivato il sottosistema ESS-F20, cooperando con i colleghi delle diverse piattaforme connesse alla SAN. Ho appreso l'operatività sulla console ESS Specialist.
- Ho attivato il virtualizzatore di *tape libraries* IBM (VTS), condividendo tale apparato con diverse piattaforme.

## **Da novembre 1995 ad aprile 2001 Servizi Interbancari – SSB**

- Dal mese di novembre 1995 sono stata assunta in qualità di Sistemista OS/390 nella società Servizi Interbancari. La mia esperienza ha potuto consolidarsi profondamente, in quanto ho personalmente seguito la migrazione da MVS/ESA a OS/390, la separazione dell'ambiente di produzione online (CICS) da quello di sviluppo, l'attivazione di Sysplex-Base e Parallel-Sysplex per la condivisione dei dati DB2. Ho utilizzato a questo scopo i Tools disponibili: Audit, CF-Monitor, Affinity Utility.
- Ho seguito l'installazione di diverse macchine CMOS, e ho un'ottima esperienza di gestione di un ambiente con differenti elaboratori tramite HMC, e del dispositivo di sincronizzazione delle macchine stesse, Sysplex-Timer. Ho un'esperienza solida nella configurazione di differenti dispositivi Hardware tramite il prodotto HCD.
- Ho un'approfondita conoscenza del sottosistema Jes2, sia in ambienti Single Spool sia in ambienti Multi Access Spool, e della connessione remota di differenti Jes2 tramite NJE.
- Ho un'ottima esperienza del prodotto SMP/E.
- Ho maturato una buona esperienza sui prodotti di gestione degli Output (SAR, RMO, Beta92, Beta93), sulle problematiche di gestione delle stampe AFP, ho seguito la migrazione da TLMS a DF/RMM, ho installato diversi prodotti non-IBM di gestione dell'ambiente OS/390.
- Ho attivato la connessione APPC-RRSF tra gli ambienti di sicurezza di sviluppo e di produzione.
- Ho seguito l'attivazione della parte Database Server di SAP, che nella nostra installazione utilizzava la base dati DB2, tramite il programma Openedition ICLIRUN.
- Ho attivato sul un sistema di sviluppo il Web Server OS/390, per ospitare il sito Intranet di documentazione dell'ufficio Software di Base in cui ero inserita, e ho attivato il prodotto NSF per eseguire la creazione e la modifica delle pagine Web da PC, tramite Microsoft Front Page, direttamente su HFS 390.
- Ho eseguito la migrazione a WLM per gli ambienti OS/390.
- Dal mese di marzo 1999 ho personalmente seguito il passaggio del sistema informativo di Servizi Interbancari alla nuova società SSB, per la parte del Software di Base e delle configurazioni. Dal mese di marzo del

2000 i sistemi sono stati attivati sulle macchine di SSB, società nella quale sono stata impiegata a partire da questa data.

 Da giugno 2000 sono stata impegnata nel programma ESP (Early Support Program) per l'allora nuovo sistema operativo OS/390 2.10: ho seguito per tale programma il corso speciale a Londra, ho eseguito l'installazione e le prove tecniche delle nuove funzionalità. Sono stata in contatto con la struttura londinese di supporto OS/390. Ho seguito la migrazione di tutti gli ambienti OS/390 2.6 al sistema OS/390 2.10.

## **1986 - 1995 IBM Milano**

- Terminato il corso Base MVS sono stata inserita nella zona di Milano per assistenza tecnica presso i clienti.
- Dal 1989 al 1991 sono stata impegnata presso il Centro di Istruzione IBM di Novedrate dove ho tenuto corsi di formazione tecnica a personale IBM e a clienti.
- Ho maturato una solida esperienza nell'installazione e manutenzione del sistema operativo OS/390 e nella gestione dei prodotti di sicurezza (RACF). Ho avuto anche esperienze nella personalizzazione del prodotto di gestione storage DF/SMS.
- Ho maturato un'ottima esperienza nella progettazione e nello sviluppo di applicazioni Assembler-ISPF e REXX-ISPF. Ho modificato e personalizzato Exit OS/390, consolidando le conoscenze Assembler.
- Dal 1991 sono stata inserita nel gruppo di supporto tecnico IBM per lo sviluppo di progetti Sysplex-Base e Parallel-Sysplex, e ho seguito diversi corsi internazionali sugli ambienti citati. Ho seguito l'attivazione di ambienti Sysplex presso diversi clienti, consolidando le mie conoscenze sulle problematiche di condivisione dei dati (attivazione di GRS), sulla gestione delle Consoles, sull'amministrazione dei dati applicativi condivisi tramite Coupling Facility.
- Ho maturato un'ottima esperienza di gestione delle macchine CMOS 9672 attraverso l'interfaccia HMC.